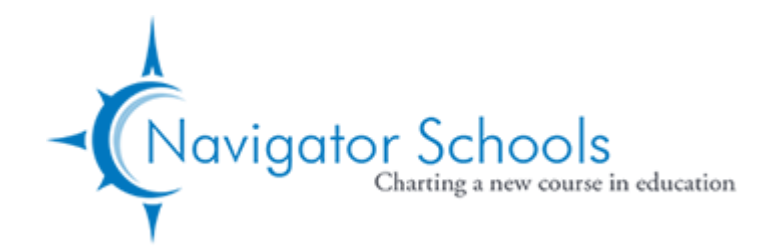

# Navigator Schools

## **Board Meeting**

### **Date and Time**

Tuesday May 10, 2022 at 6:00 PM PDT

### **Location**

Zoom

This meeting will take place via teleconference pursuant to Executive Orders N-25-20 and N-29-20.

The Board of Directors and employees of Navigator Schools shall meet via Zoom. Members of the public who wish to access this board meeting may do so online at <https://zoom.us/join> or via telephone by calling (669) 900-6833 or (646) 876-9923. The meeting ID is: **969 8795 9871**. The meeting passcode is: **005301**.

Members of the public attending online who wish to comment during the board meeting will use the online "raise hand" tool in Zoom when the chairperson elicits public comments. Members of the public planning to attend by phone are requested to confirm their intent to comment up to one hour prior to the meeting via [e-mail.](mailto:sean.martin@navigatorschools.org)

Individual comments will be limited to three minutes. If an interpreter is needed, comments will be translated into English and the time limit shall be six minutes. At its discretion, the board may limit the total time allotted to public comments and set new time limits for individual comments. The board reserves the right to mute and remove a participant from the meeting if the participant unreasonably disrupts the meeting.

Requests for disability-related modifications or accommodations to participate in this public meeting should be submitted forty-eight hours prior to the meeting via [e-mail.](mailto:sean.martin@navigatorschools.org) All efforts will be made for reasonable accommodations. The agenda and public documents will be modified upon request as required by Section 202 of the Americans with Disabilities Act.

Esta reunión se celebrará por teleconferencia de conformidad con las Órdenes Ejecutivas N-25-20 y N-29-20.

El Consejo de Administración y los empleados de Navigator Schools se reunirán a través de Zoom. Los miembros del público que deseen acceder a esta reunión del consejo pueden hacerlo en línea en <https://zoom.us/join> o por teléfono llamando al (669) 900-6833 o al (646) 876-9923. El número de identificación de la reunión es: **969 8795 9871**. El código de acceso a la reunión es: **005301**.

Los miembros del público que asistan por Internet y deseen hacer comentarios durante la reunión de la junta directiva utilizarán la herramienta "levantar la mano" en Zoom cuando el presidente solicite los comentarios del público. Los miembros del público que tengan previsto asistir por teléfono deberán confirmar su intención de hacer comentarios una hora antes de la reunión por correo electrónico.

Los comentarios individuales se limitarán a tres minutos. Si se necesita un intérprete, los comentarios se traducirán al inglés y el límite de tiempo será de seis minutos. A su discreción, la mesa directiva puede limitar el tiempo total asignado a los comentarios del público y establecer nuevos límites de tiempo para los comentarios individuales. La mesa directiva se reserva el derecho de silenciar y expulsar a un participante de la reunión si éste interrumpe injustificadamente la reunión.

Las solicitudes de modificaciones o adaptaciones relacionadas con una discapacidad para participar en esta reunión pública deberán presentarse cuarenta y ocho horas antes de la reunión por correo electrónico. Se hará todo lo posible por realizar adaptaciones razonables. El orden del día y los documentos públicos se modificarán si se solicita, tal y como exige el artículo 202 de la Ley de Estadounidenses con Discapacidades.

**Agenda**

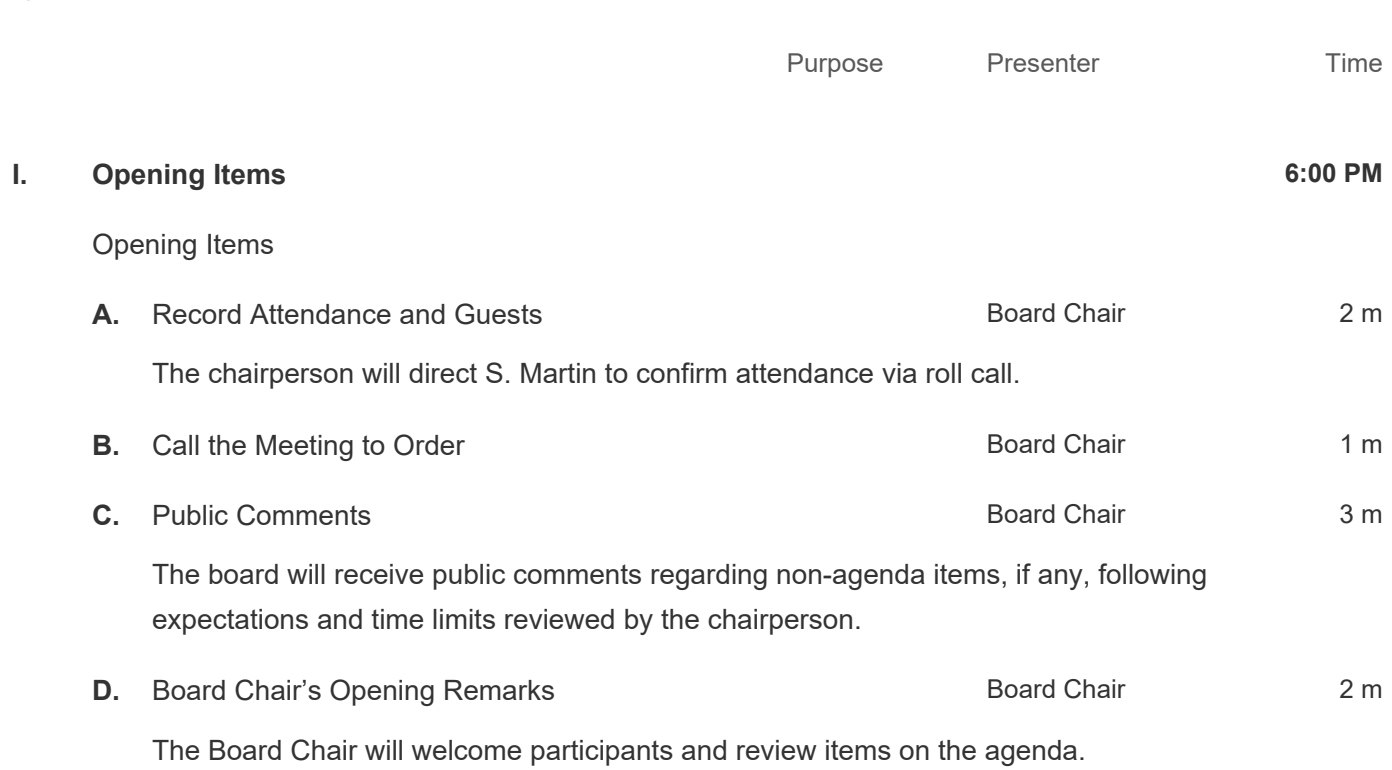

#### Powered by BoardOnTrack 2 of 6

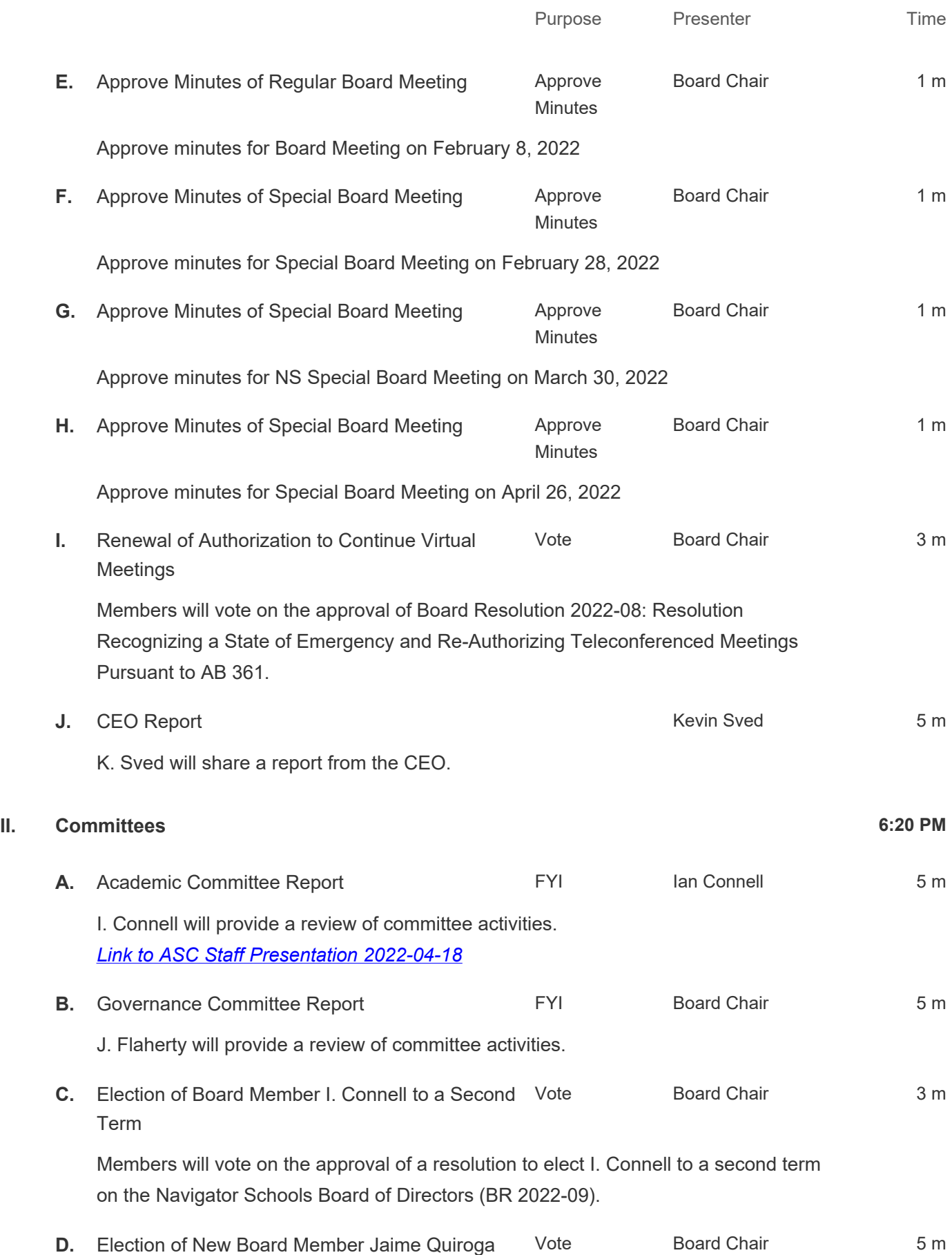

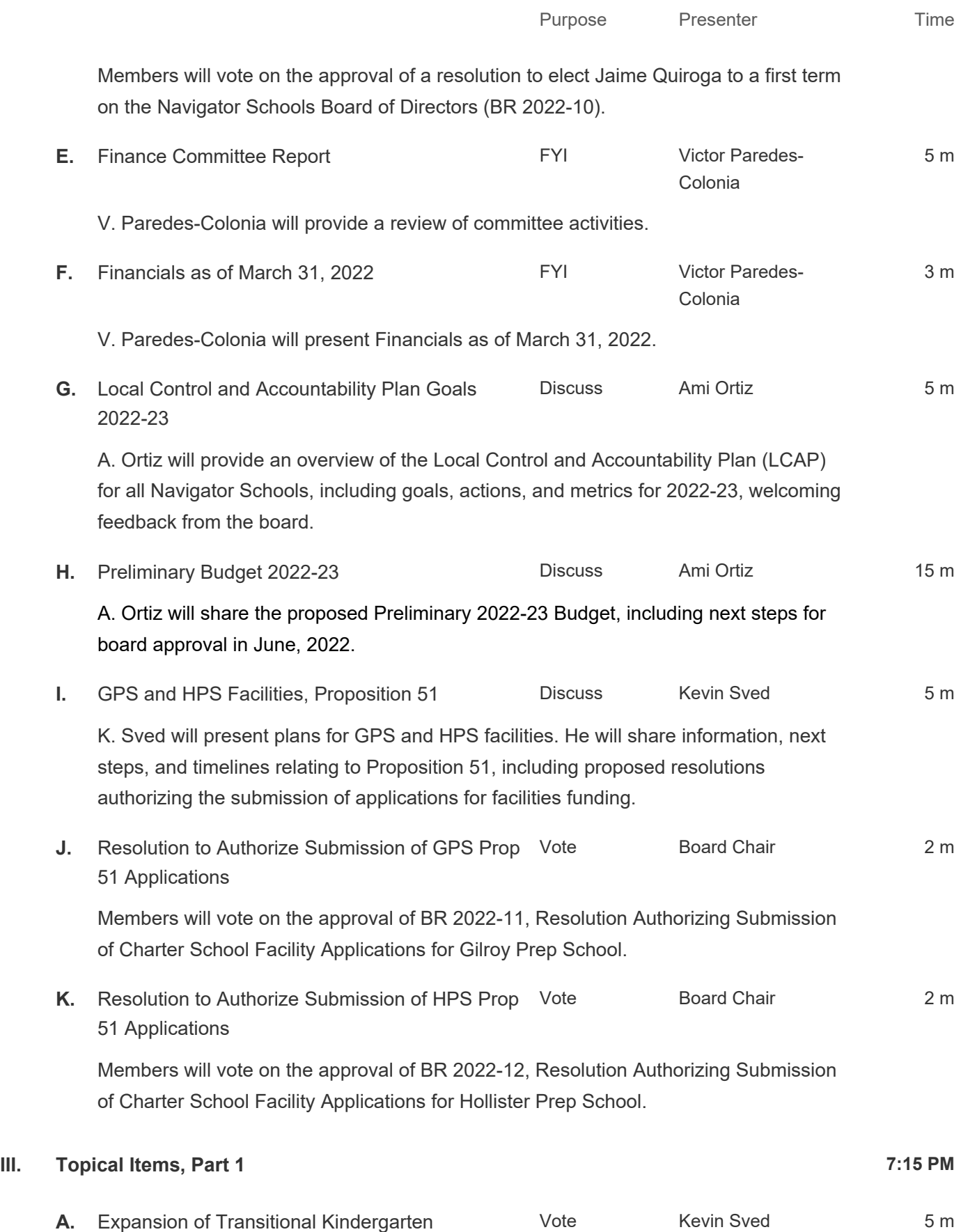

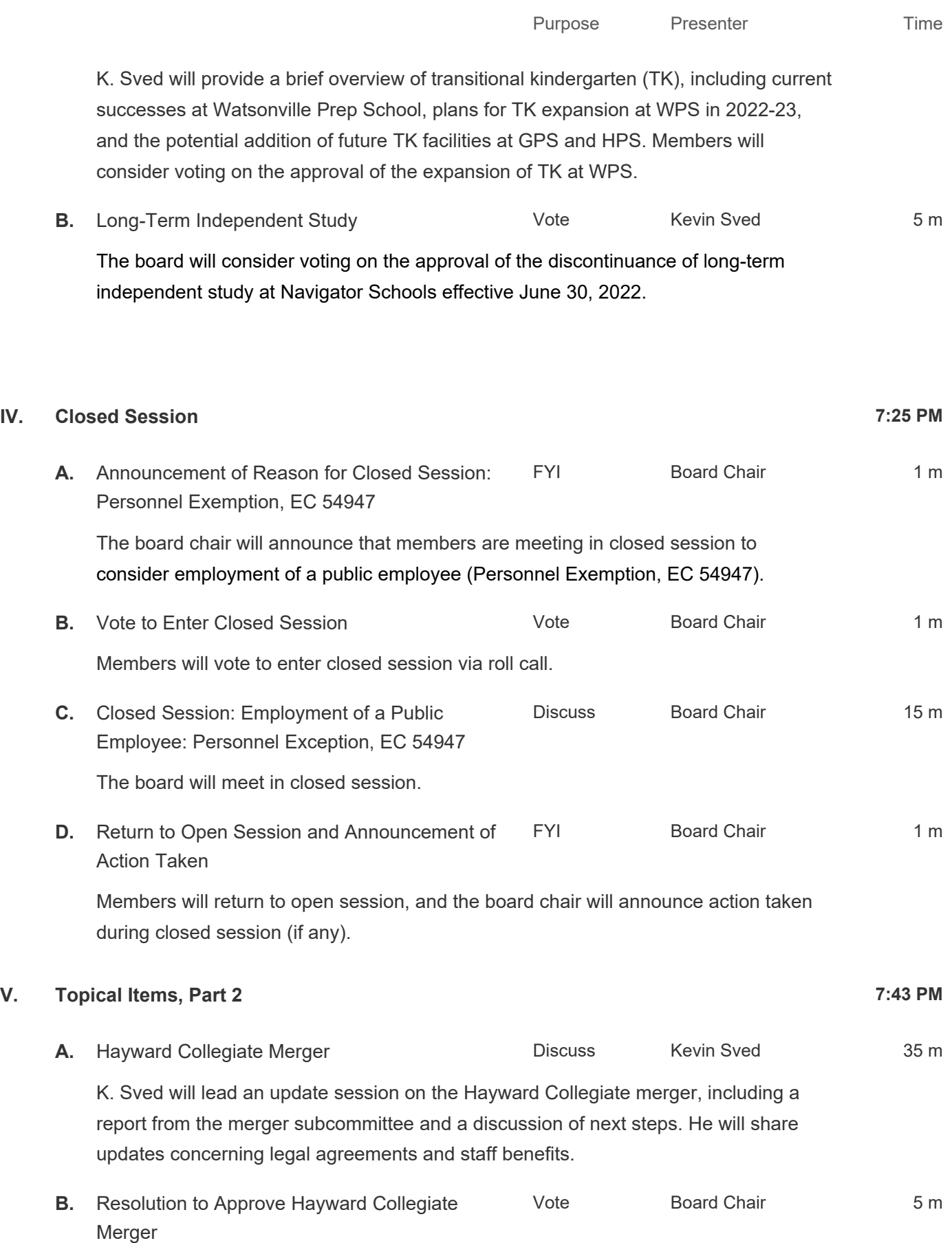

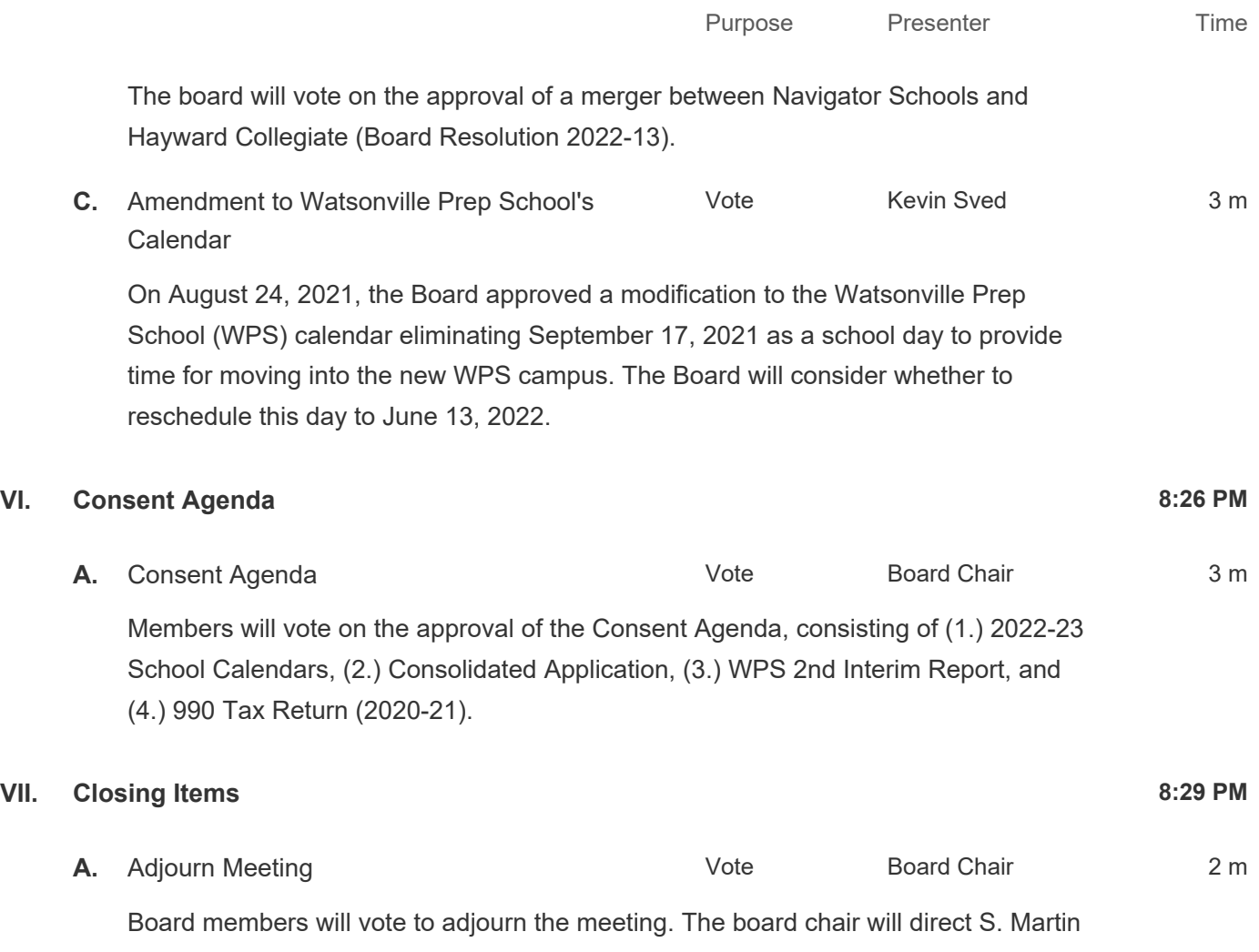

to record votes via roll call.